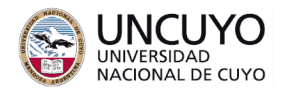

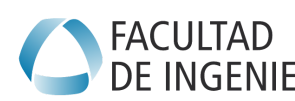

**Licenciatura en Ciencias de la Computación**<br>DE INGENIERÍA de la Computación

# **Redes de Computadoras Trabajo práctico Integrador - 2023**

#### **Objetivo**

- Aplicar los conocimientos adquiridos durante el cursado de la asignatura.
- Integrar conocimientos de varias unidades, como también de otras materias, para implementar y desplegar un sistema.

### **Metodología**

Trabajo individual o grupal. 2 estudiantes por grupo máximo. Tiempo de realización: 2-3 clases.

## **Aprobación Anteproyecto**

- Subir a través de la plataforma Moodle el anteproyecto. El mismo debe incluir:
	- Breve explicación del proyecto a realizar.
	- Enumeración de las unidades de la asignatura cuyos conocimientos aplicará en el trabajo práctico integrador.
	- Enumeración de las materias cuyos conocimientos aplicará en el trabajo práctico integrador.

### **Aprobación Trabajo Práctico Integrador**

- Tener previamente aprobado el anteproyecto.
- Mostrar en clases el sistema implementado funcionando correctamente.
- Subir los códigos fuente a Moodle.
- Elaborar un informe y subirlo a través de Moodle. El informe debe incluir:
	- Breve descripción del sistema implementado.
	- Capturas de pantallas del sistema funcionando correctamente.

### **Posibles ideas para trabajos prácticos integradores**

- 1. Implementar un chat sobre TCP (basado en el trabajo práctico Nº4) multiusuario. Deberá tener un proceso coordinador (conocido como anfitrión en los antiguos sistemas de chats) que acepte las conexiones de los demás usuarios. Puede utilizar una topología estrella, en el cual todos los mensajes vayan al nodo coordinador, y el mismo los reenvíe al resto de los usuarios conectados. El nodo coordinador deberá poder expulsar del chat a otros usuarios.
- 2. Implementar la página web del trabajo práctico Nº5 mediante algún framework de diseño web. Si no conoce ninguno y desea empezar con uno simple, se

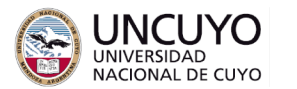

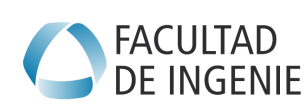

**Licenciatura en Ciencias de la Computación<br>DE INGENIERÍA de la Computación** 

recomienda flask [\(https://flask.palletsprojects.com/en/2.3.x/](https://flask.palletsprojects.com/en/2.3.x/)). Si conoce algún otro (Django, Nodejs, etc), puede utilizarlo.

- 3. Implementar la página web del trabajo práctico Nº5 de modo que a medida que los usuarios voten, se muestre en tiempo real el resultado de la votación en las páginas web de todos los usuarios conectados. Puede utilizar websocket (información en <https://github.com/Pithikos/python-websocket-server> y <https://developer.mozilla.org/en-US/docs/Web/API/WebSocket>) o JSON y la función fetch de Javascript (información en: <https://flask.palletsprojects.com/en/2.3.x/patterns/javascript/>).
- 4. Clonar la página web de algún banco (menos el banco Patagonia, se implementó en el Trabajo Práctico Nº6) e implementar un sistema de phishing (capturar el nombre de usuario y contraseña). Deberá buscar en el código fuente de la página del banco el código que solicita el nombre de usuario y contraseña, almacenarlas en un archivo y reenviar al usuario a la página web real del banco (sin necesidad de ingresar en su cuenta). El archivo deberá registrar los nombres de usuario y contraseñas recolectados. Deberá desplegar la página web clonada con la modificación realizada en un servidor web (por ejemplo, Apache) de manera de ser accesible desde cualquier computadora del laboratorio de informática de la Facultad. Nota: no despliegue esta página en un servidor web real, podría tener problemas legales.